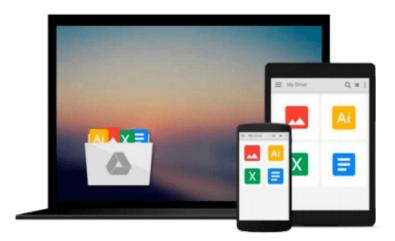

## Getting Started with p5.js: Making Interactive Graphics in JavaScript and Processing (Make)

Lauren McCarthy, Casey Reas, Ben Fry

Download now

Click here if your download doesn"t start automatically

### Getting Started with p5.js: Making Interactive Graphics in JavaScript and Processing (Make)

Lauren McCarthy, Casey Reas, Ben Fry

Getting Started with p5.js: Making Interactive Graphics in JavaScript and Processing (Make) Lauren McCarthy, Casey Reas, Ben Fry

With p5.js, you can think of your entire Web browser as your canvas for sketching with code!

Learn programming the fun way--by sketching with interactive computer graphics! Getting Started with p5.js contains techniques that can be applied to creating games, animations, and interfaces. p5.js is a new interpretation of Processing written in JavaScript that makes it easy to interact with HTML5 objects, including text, input, video, webcam, and sound. Like its older sibling Processing, p5.js makes coding accessible for artists, designers, educators, and beginners.

Written by the lead p5.js developer and the founders of Processing, this book provides an introduction to the creative possibilities of today's Web, using JavaScript and HTML.

With Getting Started with p5.js, you'll:

- Quickly learn programming basics, from variables to objects
- Understand the fundamentals of computer graphics
- Create interactive graphics with easy-to-follow projects
- Learn to apply data visualization techniques
- Capture and manipulate webcam audio and video feeds in the browser

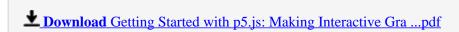

Read Online Getting Started with p5.js: Making Interactive G ...pdf

### Download and Read Free Online Getting Started with p5.js: Making Interactive Graphics in JavaScript and Processing (Make) Lauren McCarthy, Casey Reas, Ben Fry

#### From reader reviews:

#### **Rhonda Robitaille:**

In this 21st century, people become competitive in each and every way. By being competitive right now, people have do something to make these survives, being in the middle of often the crowded place and notice through surrounding. One thing that oftentimes many people have underestimated the item for a while is reading. Yes, by reading a book your ability to survive improve then having chance to stand than other is high. To suit your needs who want to start reading a book, we give you this specific Getting Started with p5.js: Making Interactive Graphics in JavaScript and Processing (Make) book as starter and daily reading reserve. Why, because this book is usually more than just a book.

#### **James Stover:**

Do you one of people who can't read enjoyable if the sentence chained within the straightway, hold on guys this particular aren't like that. This Getting Started with p5.js: Making Interactive Graphics in JavaScript and Processing (Make) book is readable by means of you who hate those straight word style. You will find the information here are arrange for enjoyable looking at experience without leaving also decrease the knowledge that want to deliver to you. The writer connected with Getting Started with p5.js: Making Interactive Graphics in JavaScript and Processing (Make) content conveys objective easily to understand by many people. The printed and e-book are not different in the articles but it just different by means of it. So, do you even now thinking Getting Started with p5.js: Making Interactive Graphics in JavaScript and Processing (Make) is not loveable to be your top listing reading book?

#### **Evelyn Spencer:**

In this period globalization it is important to someone to get information. The information will make you to definitely understand the condition of the world. The fitness of the world makes the information quicker to share. You can find a lot of sources to get information example: internet, newspapers, book, and soon. You will see that now, a lot of publisher this print many kinds of book. The particular book that recommended for your requirements is Getting Started with p5.js: Making Interactive Graphics in JavaScript and Processing (Make) this e-book consist a lot of the information of the condition of this world now. This book was represented just how can the world has grown up. The vocabulary styles that writer use to explain it is easy to understand. The writer made some research when he makes this book. That is why this book acceptable all of you.

#### John Morris:

Many people said that they feel uninterested when they reading a publication. They are directly felt the item when they get a half regions of the book. You can choose often the book Getting Started with p5.js: Making Interactive Graphics in JavaScript and Processing (Make) to make your own personal reading is interesting. Your own personal skill of reading talent is developing when you such as reading. Try to choose easy book

to make you enjoy to study it and mingle the idea about book and looking at especially. It is to be very first opinion for you to like to available a book and study it. Beside that the guide Getting Started with p5.js: Making Interactive Graphics in JavaScript and Processing (Make) can to be your brand new friend when you're sense alone and confuse in doing what must you're doing of these time.

Download and Read Online Getting Started with p5.js: Making Interactive Graphics in JavaScript and Processing (Make) Lauren McCarthy, Casey Reas, Ben Fry #O87RPK4FDCJ

# Read Getting Started with p5.js: Making Interactive Graphics in JavaScript and Processing (Make) by Lauren McCarthy, Casey Reas, Ben Fry for online ebook

Getting Started with p5.js: Making Interactive Graphics in JavaScript and Processing (Make) by Lauren McCarthy, Casey Reas, Ben Fry Free PDF d0wnl0ad, audio books, books to read, good books to read, cheap books, good books, online books, books online, book reviews epub, read books online, books to read online, online library, greatbooks to read, PDF best books to read, top books to read Getting Started with p5.js: Making Interactive Graphics in JavaScript and Processing (Make) by Lauren McCarthy, Casey Reas, Ben Fry books to read online.

Online Getting Started with p5.js: Making Interactive Graphics in JavaScript and Processing (Make) by Lauren McCarthy, Casey Reas, Ben Fry ebook PDF download

Getting Started with p5.js: Making Interactive Graphics in JavaScript and Processing (Make) by Lauren McCarthy, Casey Reas, Ben Fry Doc

Getting Started with p5.js: Making Interactive Graphics in JavaScript and Processing (Make) by Lauren McCarthy, Casey Reas, Ben Fry Mobipocket

Getting Started with p5.js: Making Interactive Graphics in JavaScript and Processing (Make) by Lauren McCarthy, Casey Reas, Ben Fry EPub